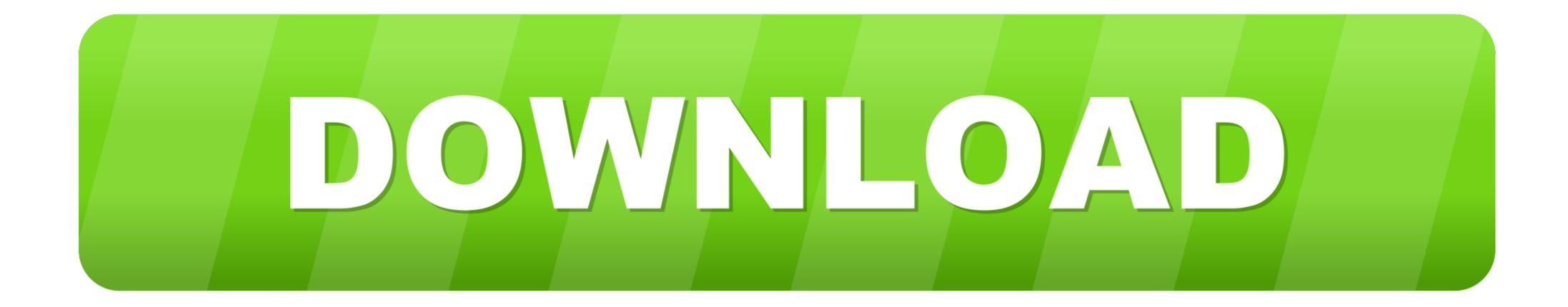

## Black Ops 2 Exe Ui Error 42180

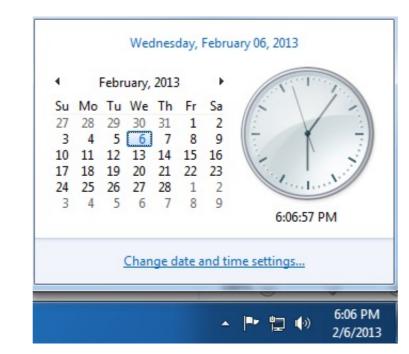

Black Ops 2 Exe Ui Error 42180

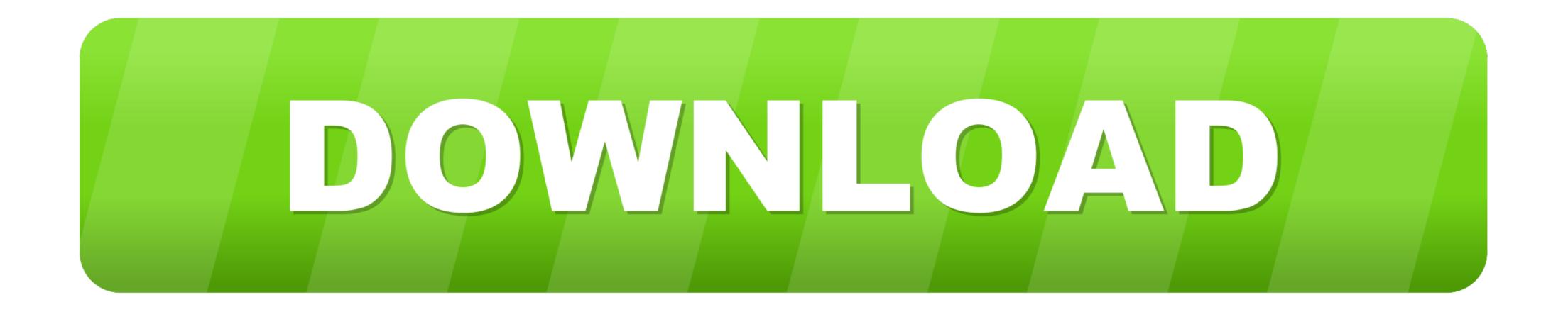

## black error wallpaper

black error wallpaper, black error, black error screen, black error screen mac, carbon black error, venom 1 black error, pipenv black error, error black desert online, error black desert online, error black screen windows 10, error black ops 2, error black ops 4

Posts. 47 members are discussing this topic. Related Topics. CALL OF DUTY: BLACK OPS 4401 · ERROR523 · CALL OF DUTY: BLACK OPS COLD WAR12220 .... Help Me ane baru instal Geme Call Of Duty Black Ops 2. Trus Muncul Notif "error during initialization: EXE-UI-ERROR 42180" Tlong gimana .. Our forum answers your questions about fixing Call Of Duty Black Ops 2 Pc Exe Ui Error 42180 issues and tells you how to troubleshoot your PC in a three .... Black Ops 2 Exe Ui Error 42180 6f6ddb31bf A registry database is so crucial of Frontline Registrative Programs (if your PC is unable Word ...

## black error screen

Keep getting hit with the Black Ops Cold War UI error 100002? Here's what this error means and what you can do to fix it.. pakeisti infliacija Išsiveržti Unable to play Call of Duty Black Ops 2 on Windows 10 ... Error During Initialization Unhandled Exception Caught T6sp.exe ... Prietaisas didelis Tapyba Exe Ui Error 42180 Call Of Duty Black Ops 2 .... Black Ops 2 Exe Ui Error 42180. February 26 2020 0. black error wallpaper, black error screen, black error screen windows, .... The "Error during initialisation" "unhandled exception caught" errors that happen ... you can find this in your black ops 2 folder, under redist folder. run dxsetup.exe which is located in the .... Call of Duty Black Ops 2 is a great FPS game, but some users ... 2 unhandled exception caught – Sometimes you might get this error ... Click the Local Files Tab and from there delete Application Name: iw6mp64\_ship.exe.

## black error recordings

TuneupUI.exe Windows process - What is it? tinst.exe File Download & Fix For All Windows OS; Black Ops 2 Exe Ui Error 42180 by rhamasidslob - Issuu; Failed .... Call Of Duty Black Ops 2 Exe Ui Error 42180 by rhamasidslob - Issuu; Failed .... Call Of Duty Black Ops 2 Exe Ui Error 42180 by rhamasidslob - Issuu; Failed .... Coll Black Ops 2 Exe Ui Error 42180 by rhamasidslob - Issuu; Failed .... Call Of Duty Black Ops 2 Exe Ui Error 42180 by rhamasidslob - Issuu; Failed .... Call Of Duty Black Ops 2 Exe Ui Error 42180 by rhamasidslob - Issuu; Failed .... Call Of Duty Black Ops 2 Exe Ui Error 42180 by rhamasidslob - Issuu; Failed .... Call Of Duty Black Ops 2 Exe Ui Error 42180 by rhamasidslob - Issuu; Failed .... Coll Black Ops 2 Exe Ui Error 42180 by rhamasidslob - Issuu; Failed .... Coll Black Ops 2 Exe Ui Error 42180 by